## [Podręcznik użytkownika](http://support.edokumenty.eu/trac/wiki/NewBusinessAdmin) > ISO

## **ISO**

Moduł **ISO** powstał z myślą o przechowywaniu - często obszernych - dokumentów koniecznych przy utrzymaniu systemu zarządzania jakością ISO. System eDokumenty udostępni wszystkim uprawnionym właściwe wersje dokumentów, zażąda potwierdzenia zapoznania się, jak również pozwoli pełnomocnikowi ds. jakości rejestrować przeglądy, rewizje i opisywać dokumenty dowolnymi atrybutami.

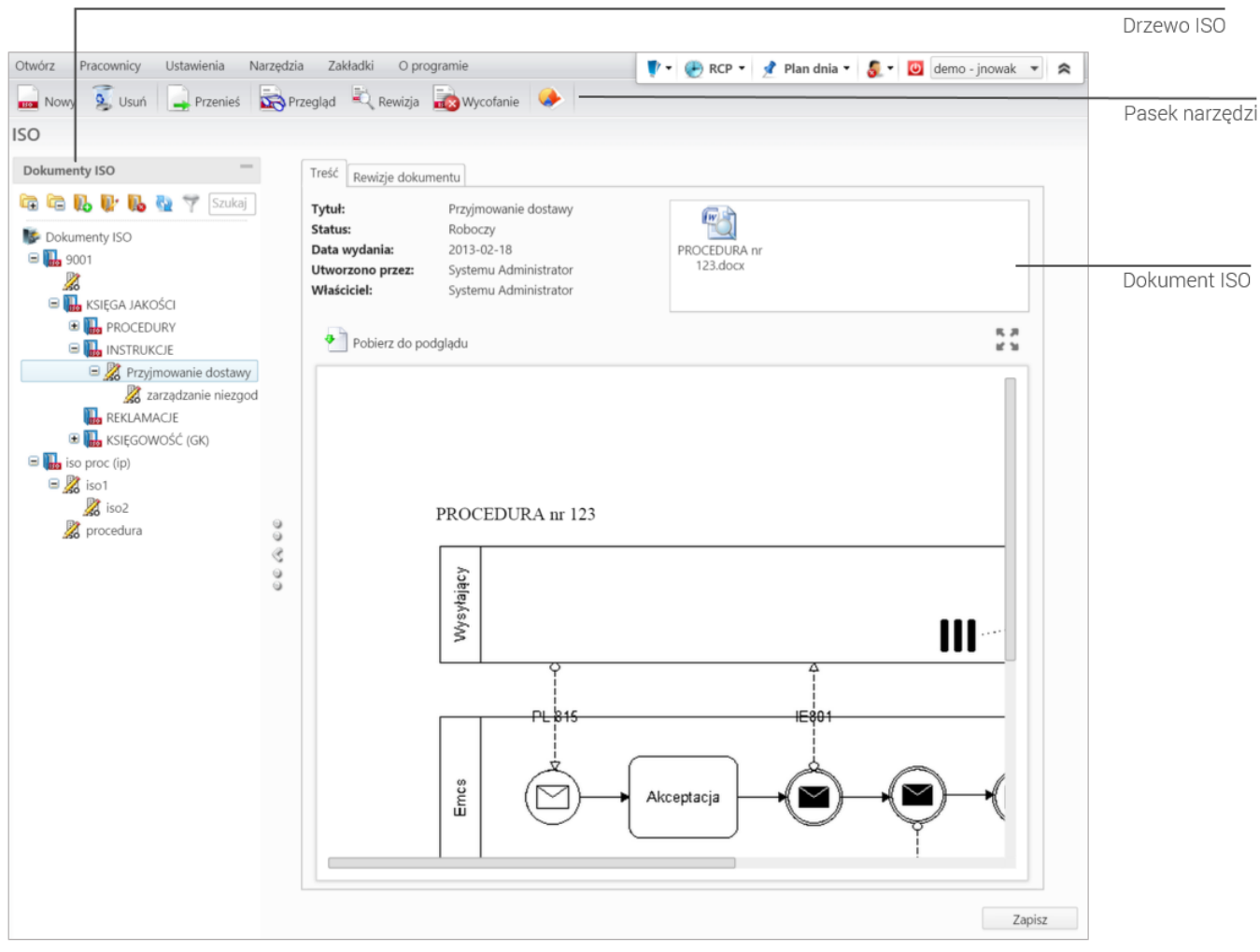

*Ekran główny modułu ISO*

## **Spis treści**

- [Drzewo ISO](http://support.edokumenty.eu/trac/wiki/NewBusinessAdmin/Iso/Tree)
- [Tworzenie dokumentu ISO](http://support.edokumenty.eu/trac/wiki/NewBusinessAdmin/Iso/NewDocument)
- [Dokument ISO](http://support.edokumenty.eu/trac/wiki/NewBusinessAdmin/Iso/DocumentForm)
- [Rewizje i przeglądy](http://support.edokumenty.eu/trac/wiki/NewBusinessAdmin/Iso/Audit)
- [Modyfikacja, usuwanie i wycofywanie dokumentu ISO](http://support.edokumenty.eu/trac/wiki/NewBusinessAdmin/Iso/EditRemove)